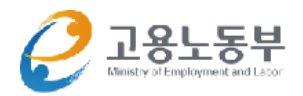

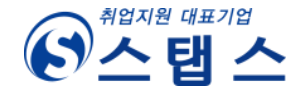

# 2016 중소기업 취업연수 지원사업 청년 来个上프로젝트 **FO Why?**

청년층 취업률 저하 및 중소기업 청년층 기피로 통한 미스매칭 해소를 위한 진로탐색과 직접적인 직무체험 기회를 제공함으로써 일 경험 확대 및 중소기업 취업활성화 강화

### 청년층 취업의욕 강화 및 자신감 향상을 통한 취업률 향상

# 워크넷 입력 방법

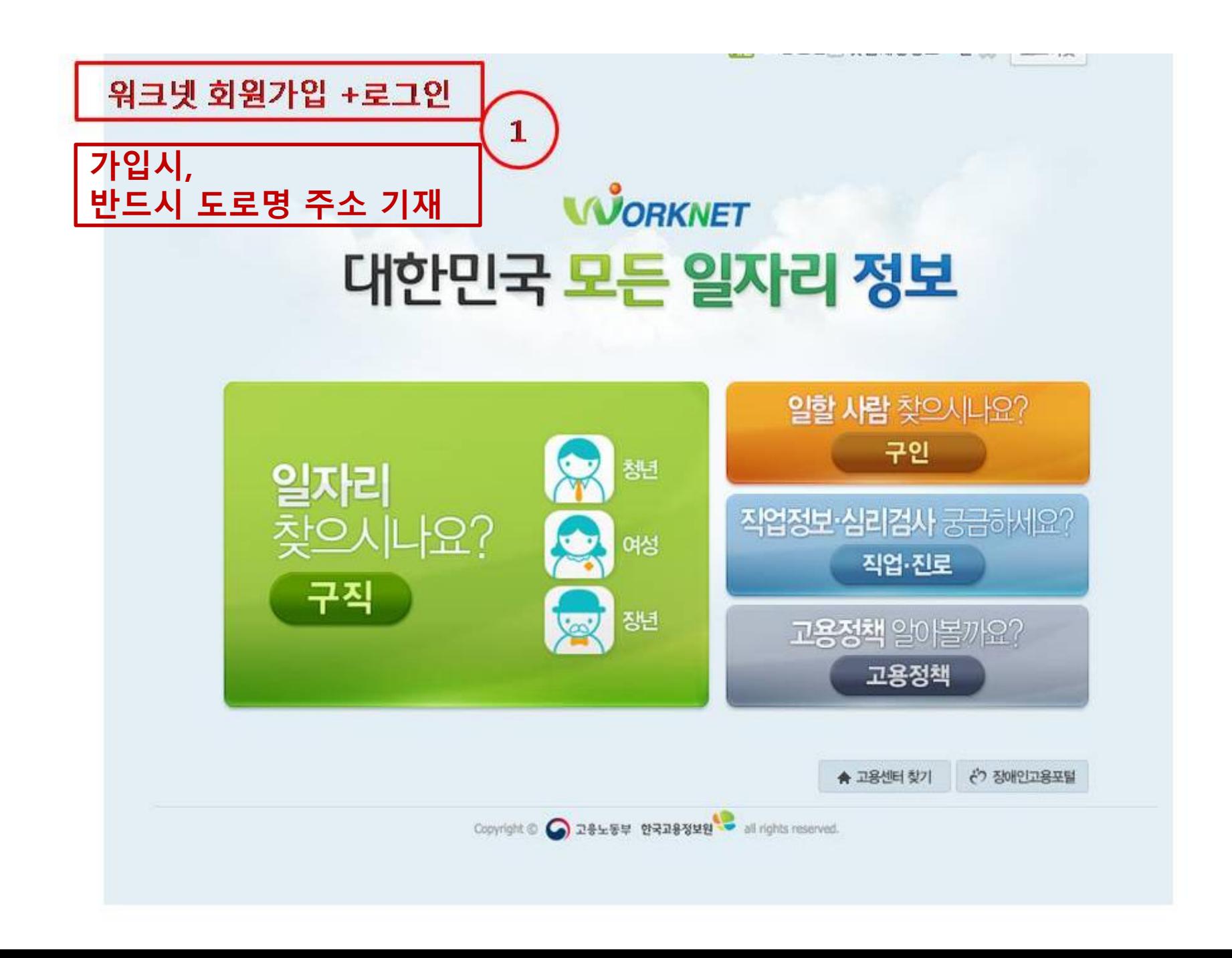

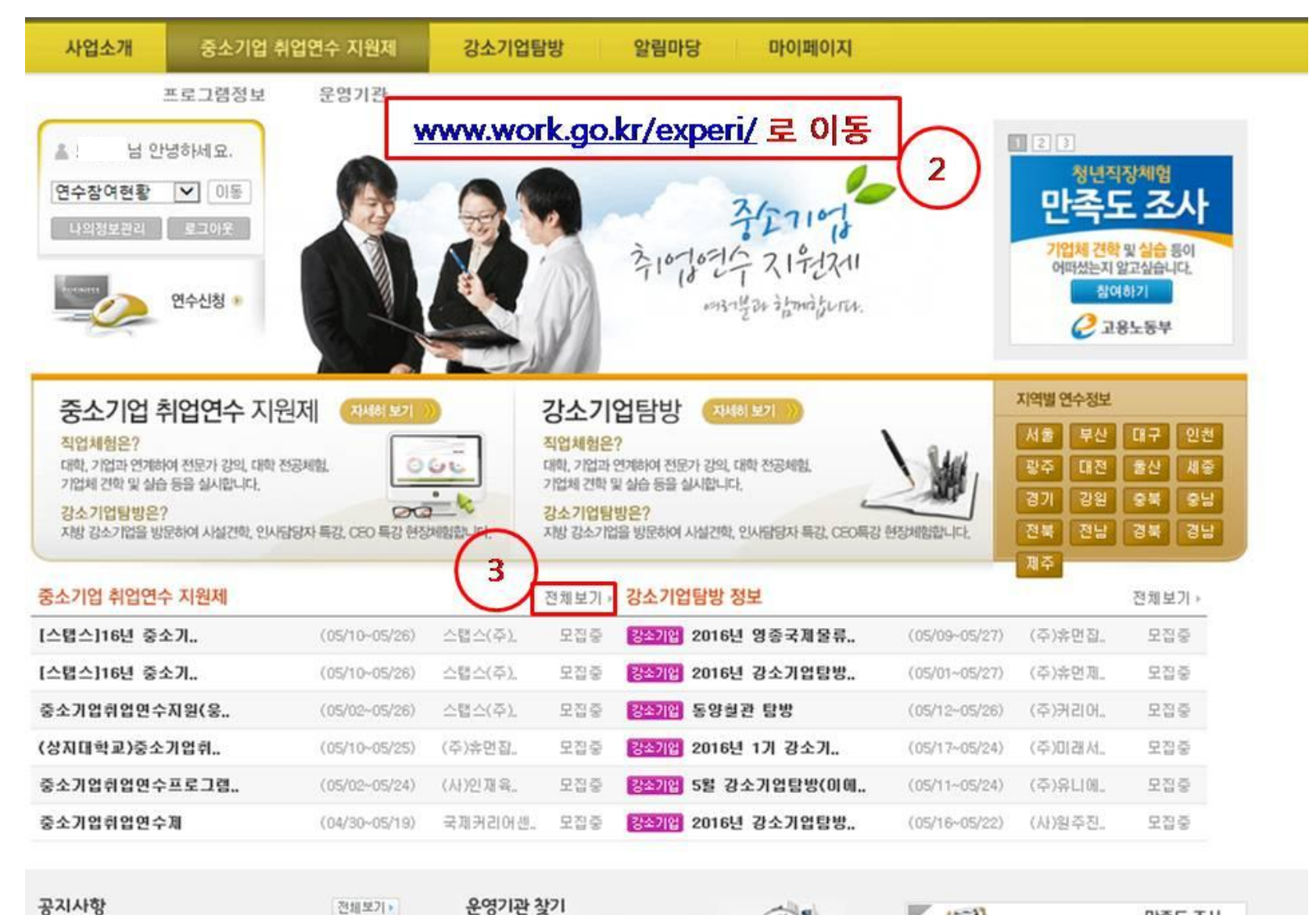

만족도 조사 기업체 견학 및 실습등이 어떠셨는지

 $k, k, l, l, l, \ldots, l, l, l, l, \ldots, l, l, \ldots, l$ 

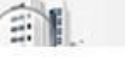

 $\mathbb{E}$ 

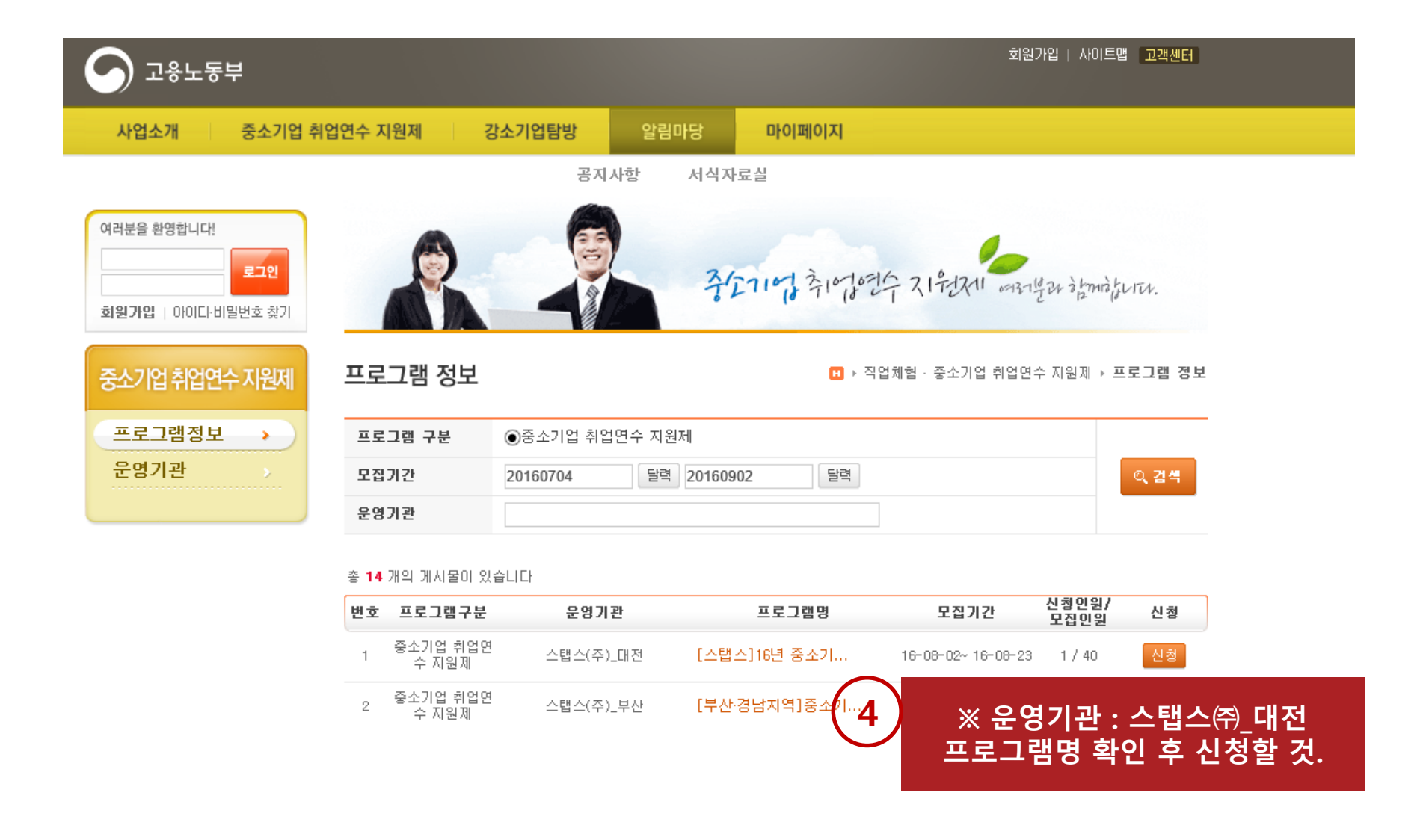

#### 참여현황

#### 프로그램 신청

- 수정은 운영기관 인증 전까지 가능합니다. • • 은 필수입력 항목입니다. 반드시 기입해주세요.

#### **ㅇ프로그램 구분**

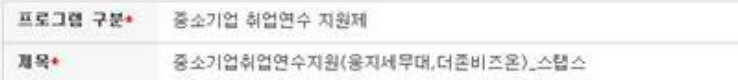

#### ● 신청정보

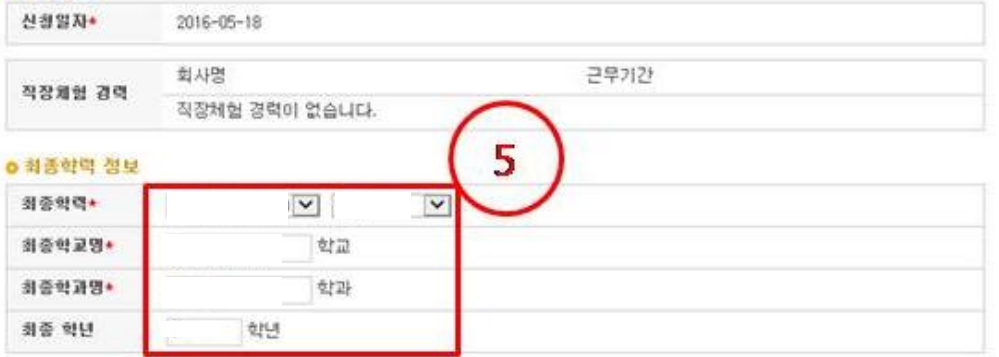

#### ※ 최대 3개까지 추가 가능합니다

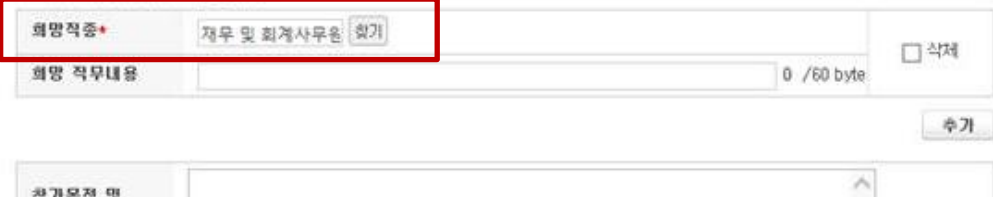

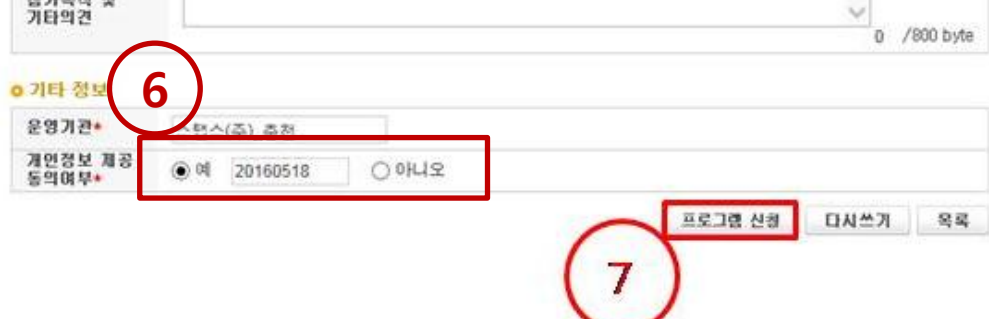

## ※ 가입 시, 도로명 주소가 기재되어 있지 않으면<br>신청이 되지 않습니다.